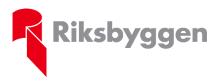

Protokoll

## Riksbyggen bostadsrättsförening Skäcklinge Äng, 231212

#### Protokoll extra föreningsstämma enligt stadgarna § 59

| Datum<br>Tid<br>Plats                           | 2020-12-15<br>18:30<br>Poströstning,<br>poströster är lämnade i föreningsbrevlådan på Skäcklingevägen 167, Tumba                                                                                                    |
|-------------------------------------------------|----------------------------------------------------------------------------------------------------|
| Inlämnade<br>godkända/signera<br>poströstsedlar | Medlemsnummer: 3, 6, 9, 13, 14, 24, 25, 29, 30, 31, 33, 34, 36, 38, 41, 43,<br>ade 49, 50, 51, 52, 53, 54, 56, 57, 59, 61, 66, 68, 70, 72, 90, 91, 93, 94, 95, 96,<br>97, 98, 100, 102, 103, 105, 107, 109, 110, 111, 113, 114, 117, 119, 123,<br>124, 126, 129, 132, 133, 134, 135, 137, 141, 142, 143.<br>Från Riksbyggen Mo Sthlm: Marie Åström |

#### 1. Stämmans öppnande.

Föreningens ordförande Anton Lundin hälsade samtliga välkomna och förklarade stämman öppnad.

#### 2. Fastställande av röstlängd.

Förteckning gjordes över poströstande medlemmar. Förteckningen, med 63 röstberättigade medlemmar representerade och fastställdes som röstlängd.

#### 3. Val av stämmoordförande.

Till ordförande för stämman valdes enligt valberedningens förslag Anton Lundin.

#### 4. Anmälan av stämmoordförandens val av protokollförare.

Stämmoordförande anmälde till stämman protokollförare Marie Åström, Riksbyggens representant.

#### 5. Val av en person som jämte stämmoordföranden ska justera protokollet.

Till att jämte stämmoordföranden justera dagens protokoll valdes Jarkko Seppä och Jenny Kanerva enligt valberedningens förslag.

#### 6. Val av rösträknare.

Till rösträknare valdes enligt valberedningens förslag Anton Lundin, Benny Tjäder, Marie Åström samt Marit Schreuder-Pettersen som ersatte Denisia Özgun som lämnat återbud.

#### 7. Fråga om stämman blivit i stadgeenlig ordning utlyst.

Stämman förklarades vara i stadgeenlig ordning utlyst.

#### 8. Val av ny styrelse.

Stämman röstade för valberedningens förslag att låta sittande styrelse kvarstå.

50 röster för att låta sittande styrelse kvarstå. 7 röstande valde förslag på annan styrelse, 4 röster var inte godkända då deras röster var tvetydiga, 1 avstod från att rösta och 1 röstade för bordläggning.

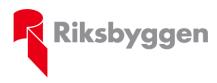

Stockholm 2020-12-16

9. Beslut om att tillsätta en utredning avseende styrelsens arbete, dokumentation och protokoll.

Stämman röstade för att förslaget avslås.

**Förslaget avslogs med 26 röster** mot bifall på 22 röster, 11 röstande avstod från att rösta och 4 medlemmar röstade för bordläggning.

#### 10. Stämmans avslutande.

Stämmoordförande framför ett stort tack till alla engagerade medlemmar som lämnat sin röst vid denna extra föreningsstämma och önskar medlemmarna en God Jul & Gott Nytt År!

Signeringen av protokollet görs med digital signering:

Anton Lundin, stämmoordförande Marie Åström, vid protokollet Jarkko Seppä, justeringsperson Jenny Kanerva, Justeringsperson

# Verifikat

Transaktion 09222115557439424269

### Dokument

**20201215 Extrastämma protokoll** Huvuddokument 2 sidor *Startades 2020-12-18 18:41:24 CET (+0100) av Riksbyggen (R) Färdigställt 2020-12-21 21:38:59 CET (+0100)* 

#### Initierare

**Riksbyggen (R)** Riksbyggen Org. nr 702001-7781 noreply@riksbyggen.se

### Signerande parter

Anton Lundin (AL) RB BRF Skäcklinge Äng (Stämmoordförande) anton.lundin@skacklinge.se

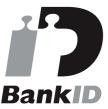

Namnet som returnerades från svenskt BankID var "Anton Nils Lundin" Signerade 2020-12-21 10:09:39 CET (+0100)

Marie Åström (MÅ) RB BRF Skäcklinge Äng (Protokollförare) marie.astrom@riksbyggen.se

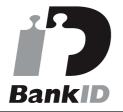

Namnet som returnerades från svenskt BankID var "MARIE LINNÉA ÅSTRÖM" Signerade 2020-12-18 18:47:02 CET (+0100) Jenny Kanerva (JK) RB BRF Skäcklinge Äng (Justerare) *jennykanerva@msn.com* 

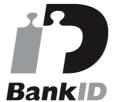

Namnet som returnerades från svenskt BankID var "JENNY KANERVA" Signerade 2020-12-21 21:38:59 CET (+0100)

Jarkko Seppä (JS) RB BRF Skäcklinge Äng (Justerare) *jarkko.seppa@outlook.com* 

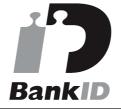

Namnet som returnerades från svenskt BankID var "JARKKO SEPPÄ" Signerade 2020-12-20 07:20:59 CET (+0100)

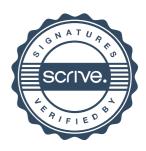

# Verifikat

Transaktion 09222115557439424269

Detta verifikat är utfärdat av Scrive. Information i kursiv stil är säkert verifierad av Scrive. Se de dolda bilagorna för mer information/bevis om detta dokument. Använd en PDF-läsare som t ex Adobe Reader som kan visa dolda bilagor för att se bilagorna. Observera att om dokumentet skrivs ut kan inte integriteten i papperskopian bevisas enligt nedan och att en vanlig papperutskrift saknar innehållet i de dolda bilagorna. Den digitala signaturen (elektroniska förseglingen) säkerställer att integriteten av detta dokument, inklusive de dolda bilagorna, kan bevisas matematiskt och oberoende av Scrive. För er bekvämlighet tillhandahåller Scrive även en tjänst för att kontrollera dokumentets integritet automatiskt på: https://scrive.com/verify

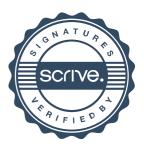